#### , tushu007.com

### <<Pro/ENGINEER Wildfir>>

<<Pro/ENGINEER Wildfire5.0

- 13 ISBN 9787111299233
- 10 ISBN 711129923X

出版时间:2010-4

 $(201004)$ 

页数:385

PDF

http://www.tushu007.com

#### $,$  tushu007.com

### <<Pro/ENGINEER Wildfir>>

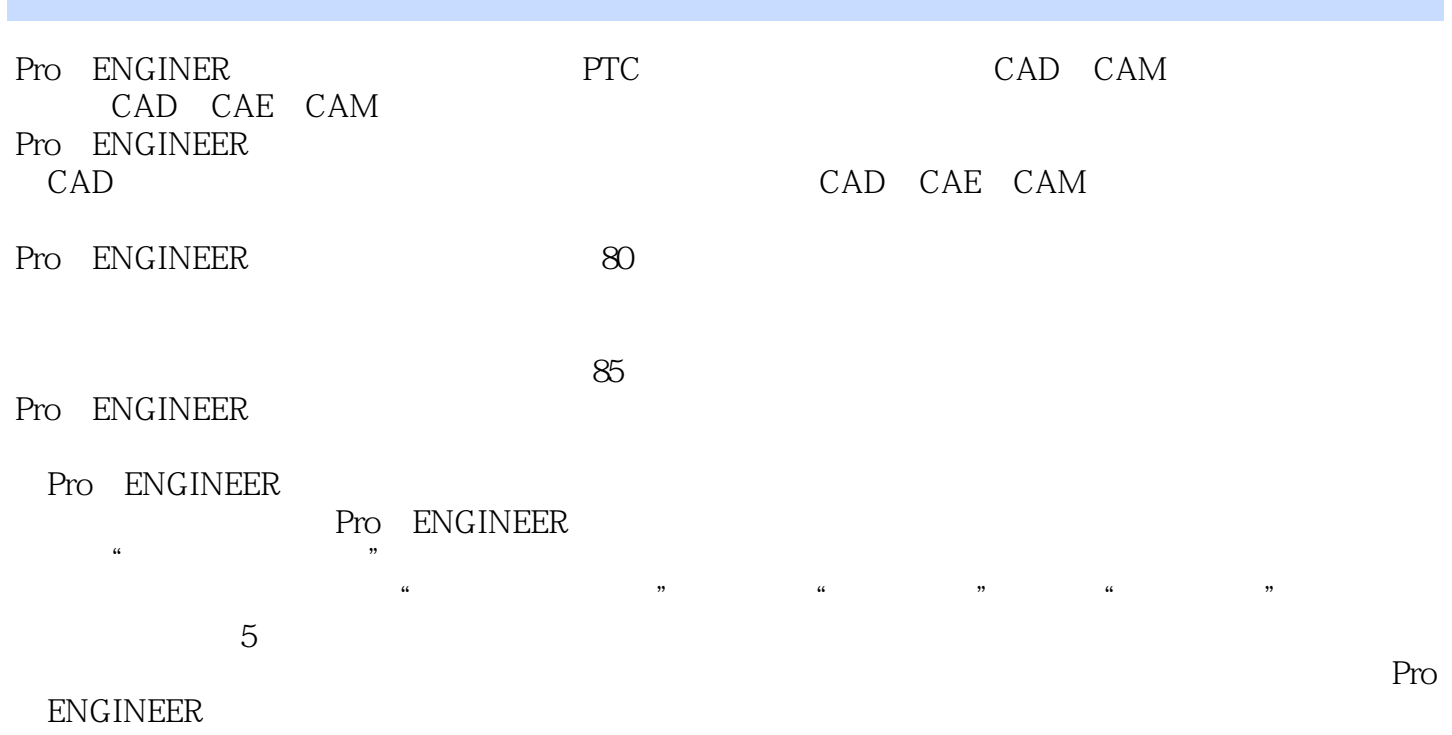

Pro/ENGINEER Wildfire5.0<br>
Fro ENGINEER Wildfire5.0 ENGINEERWildfire5.0  $10$ 

, tushu007.com

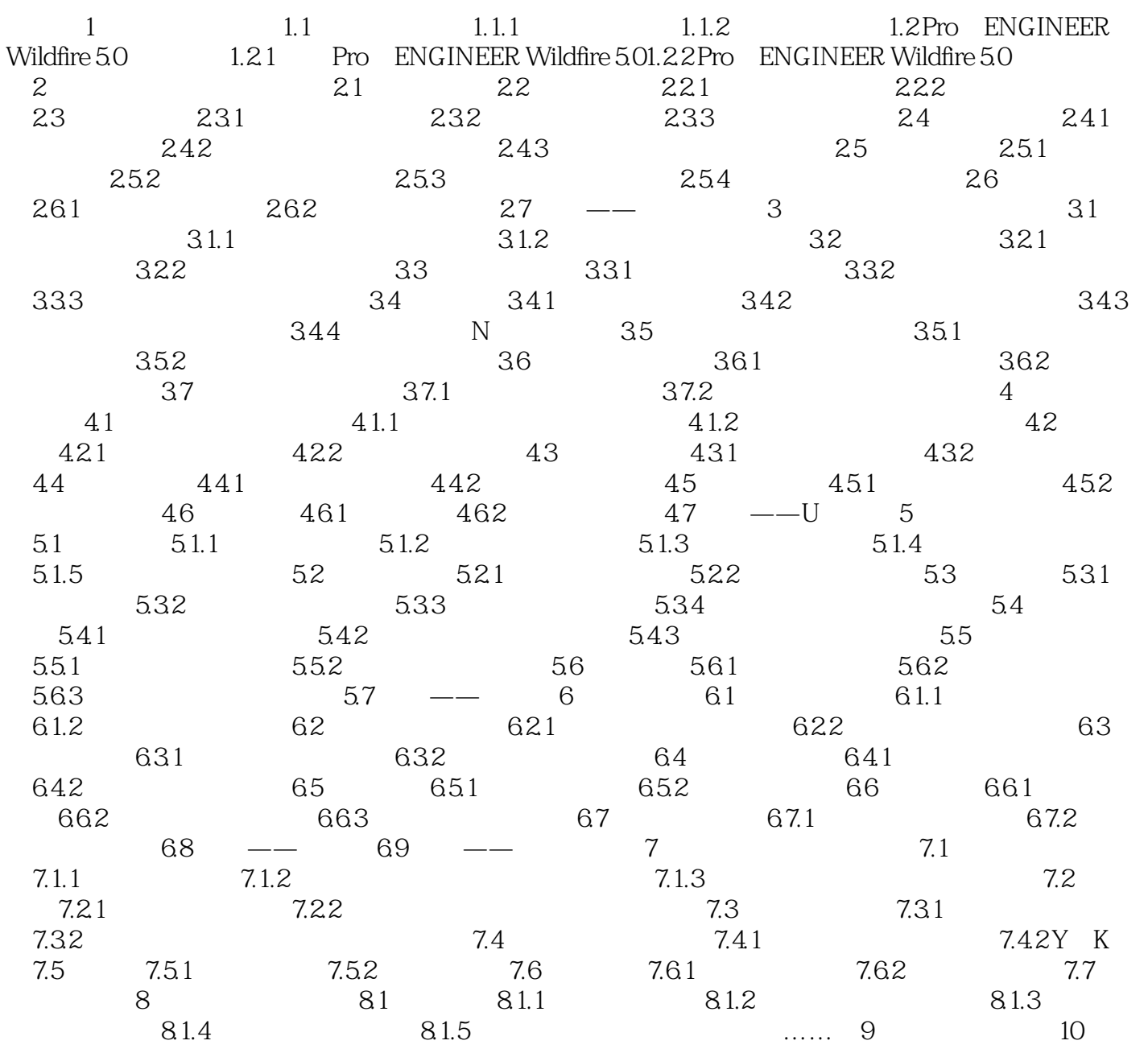

 ${\tt Pro/ENGINEER~Wildfire50} \eqno(1)$ 

 $AVI$ 

, tushu007.com

Pro/ENGINEER Wildfire5.0 $\hskip 1.5 cm \hskip 1.5 cm (\hskip 1.5 cm \hskip 1.5 cm)$ 

#### , tushu007.com

# <<Pro/ENGINEER Wildfir>>

本站所提供下载的PDF图书仅提供预览和简介,请支持正版图书。

更多资源请访问:http://www.tushu007.com